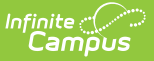

## **Campus Default ESR**

Last Modified on 10/21/2024 8:21 am CDT

Tool Search: Special Ed Documents

The Campus Default Evaluation (ESR) is available for users to document special ed information. Editors and fields are listed below. Included here are instructions on entering data into Campus and references to state-defined guidelines.

See the State Special Ed [Documents](http://kb.infinitecampus.com/#badLink) area for information on state specific evaluation information.

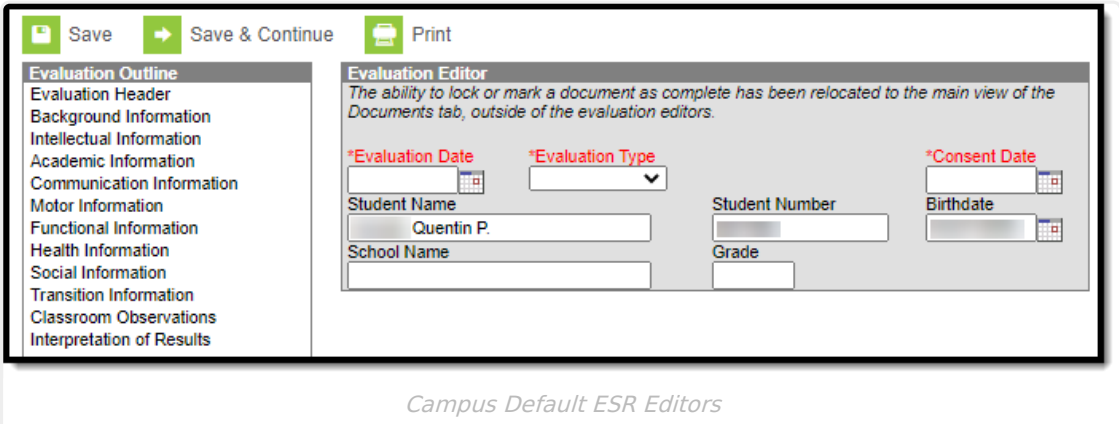

## **Editors**

The following table lists the editors available on the student's Evaluation, a description of what the editor is used for, and any special considerations and instructions for using the editor.

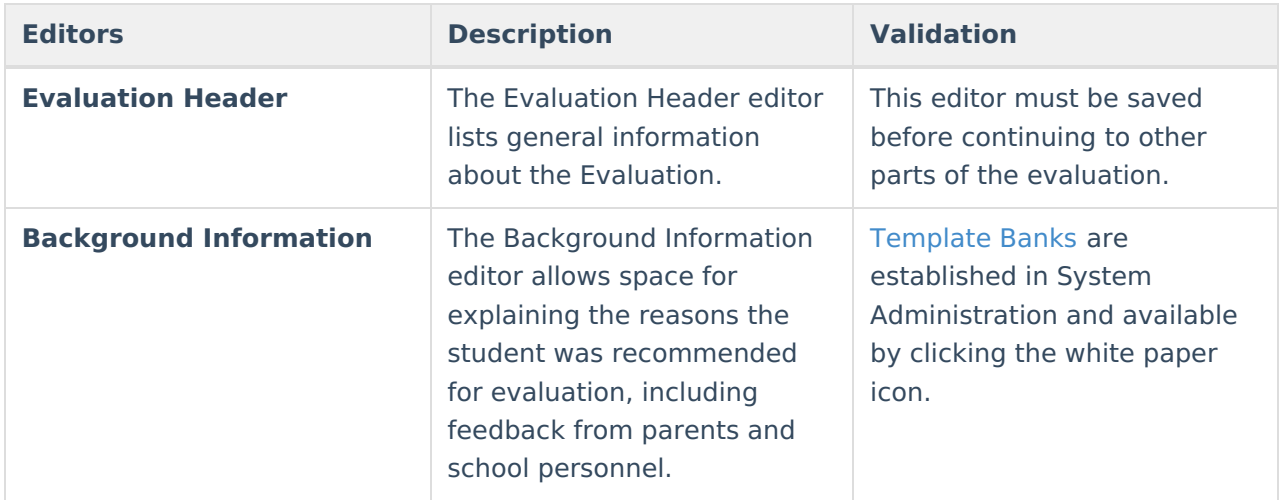

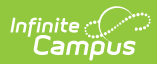

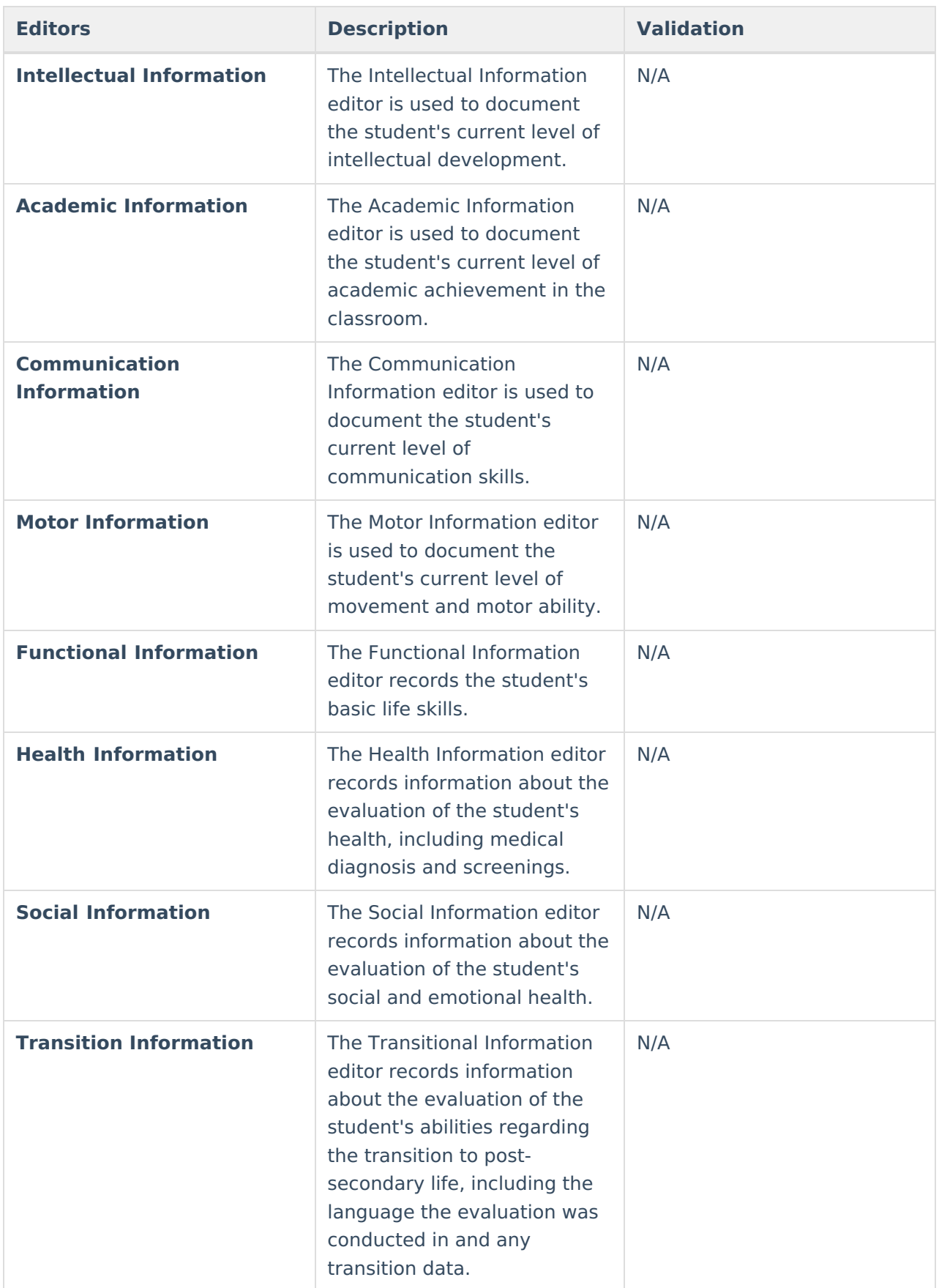

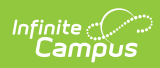

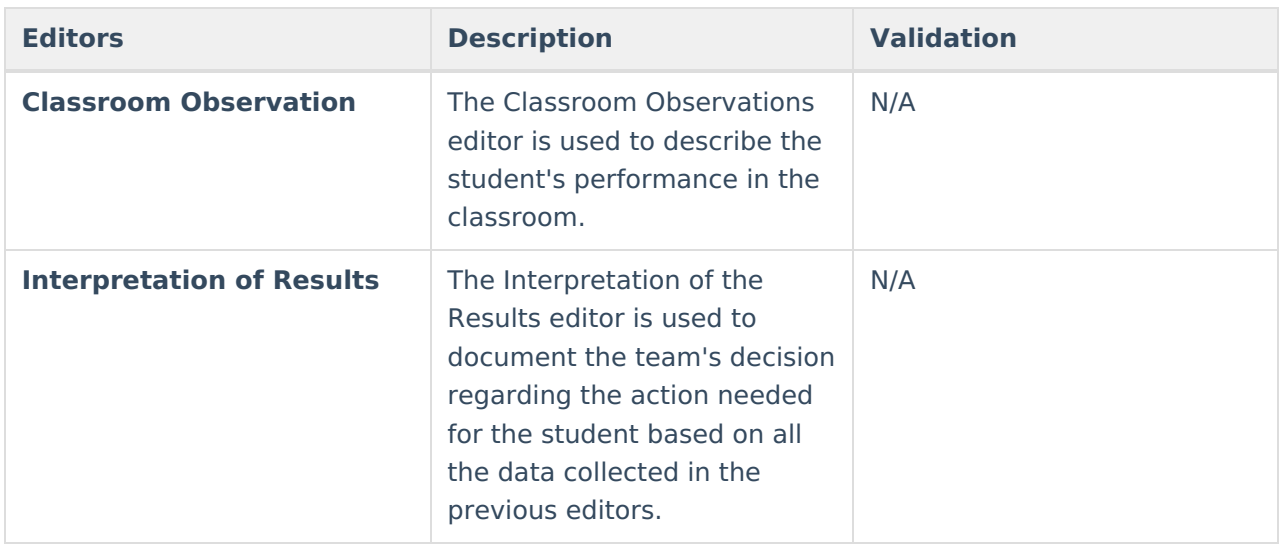